## **Botnet Tracker** Gathering IOCs straight from source Masterfox

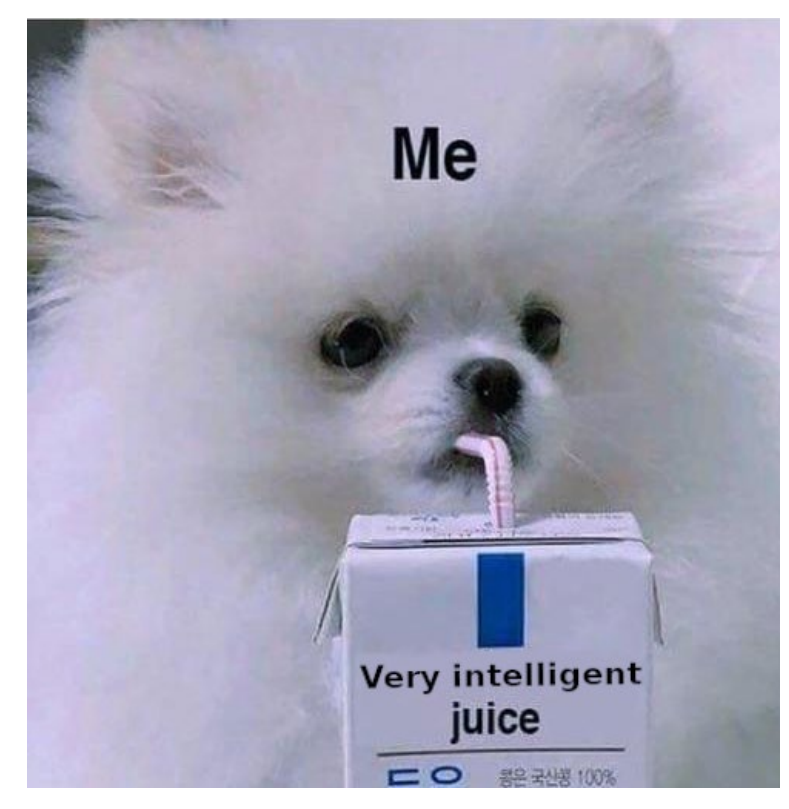

### **Masterfox Tom Mounet**

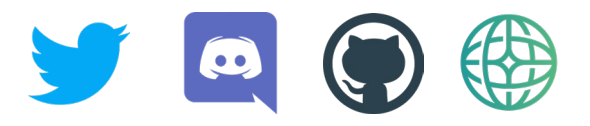

#### entropy.land/cv fakenews.sh

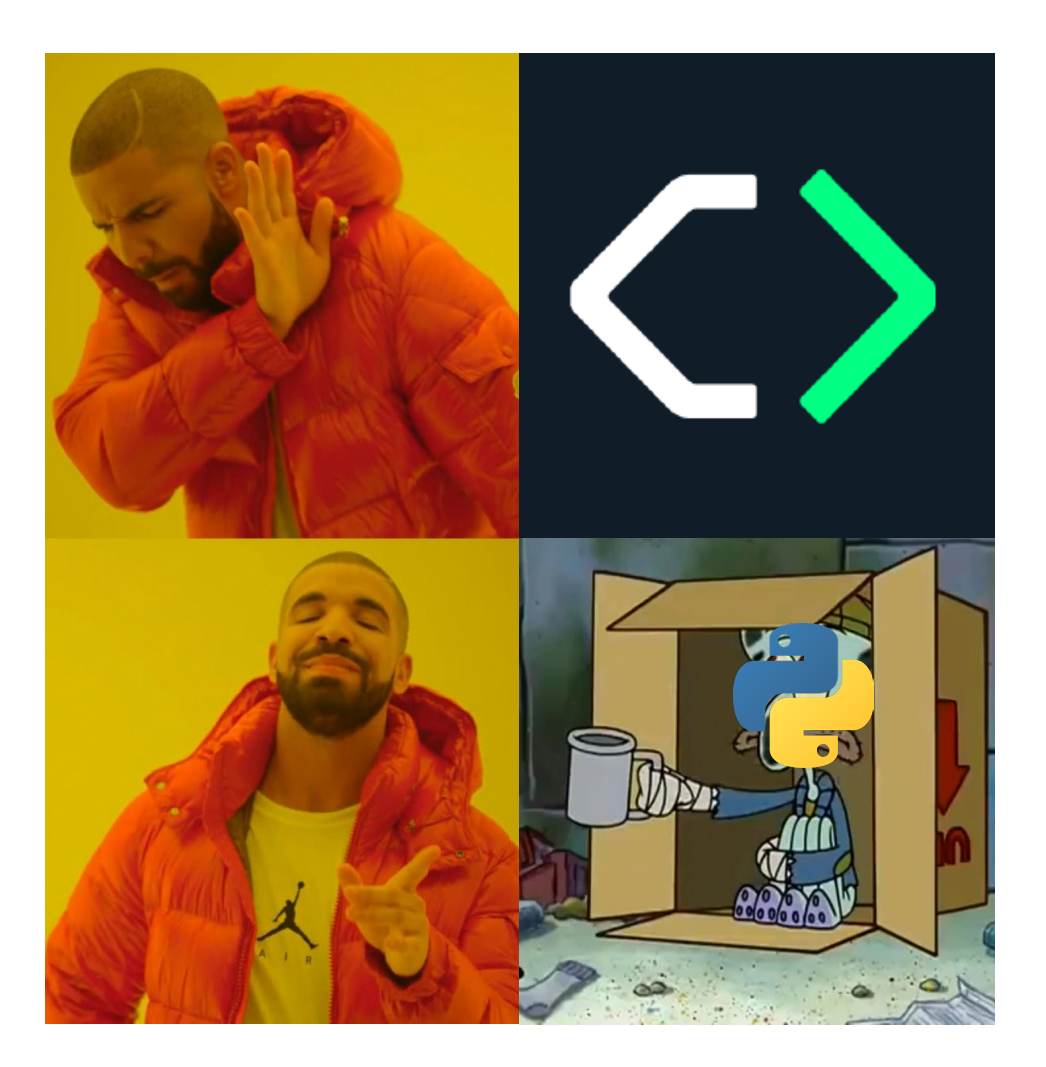

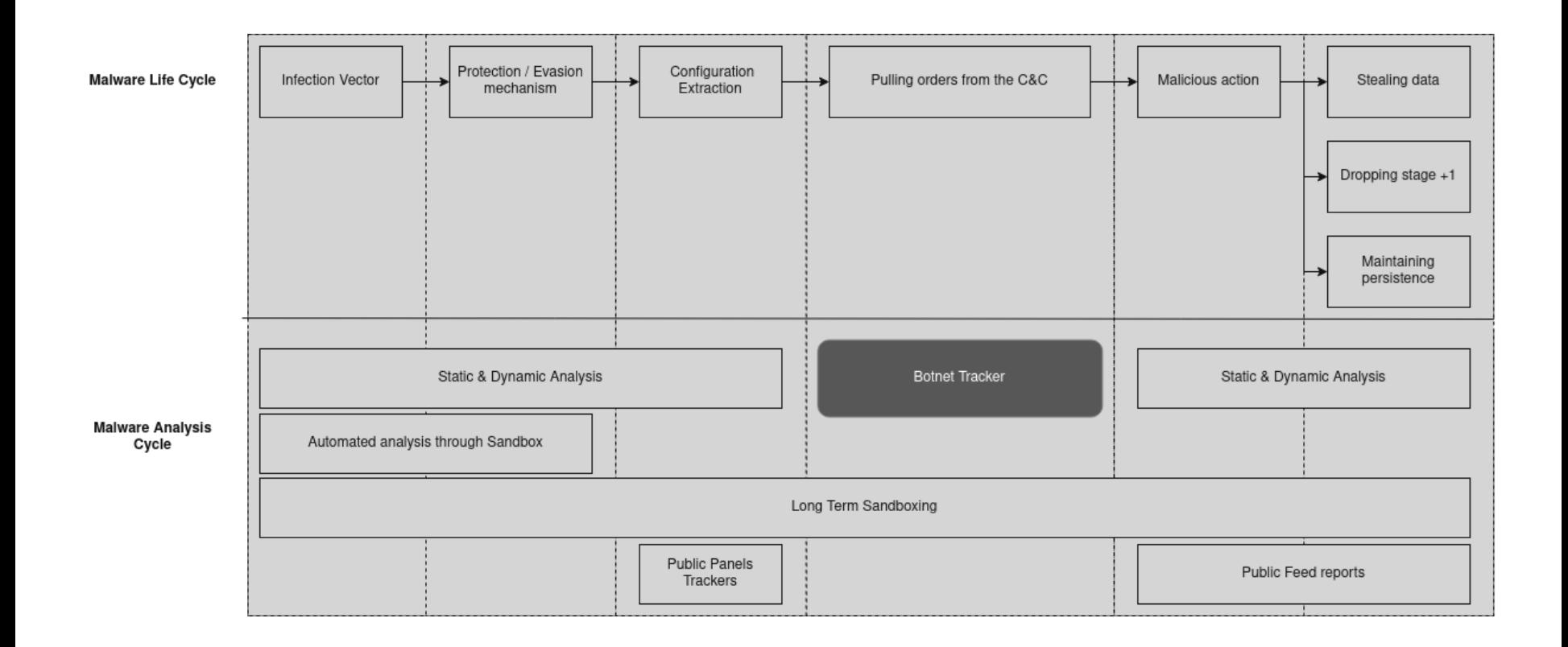

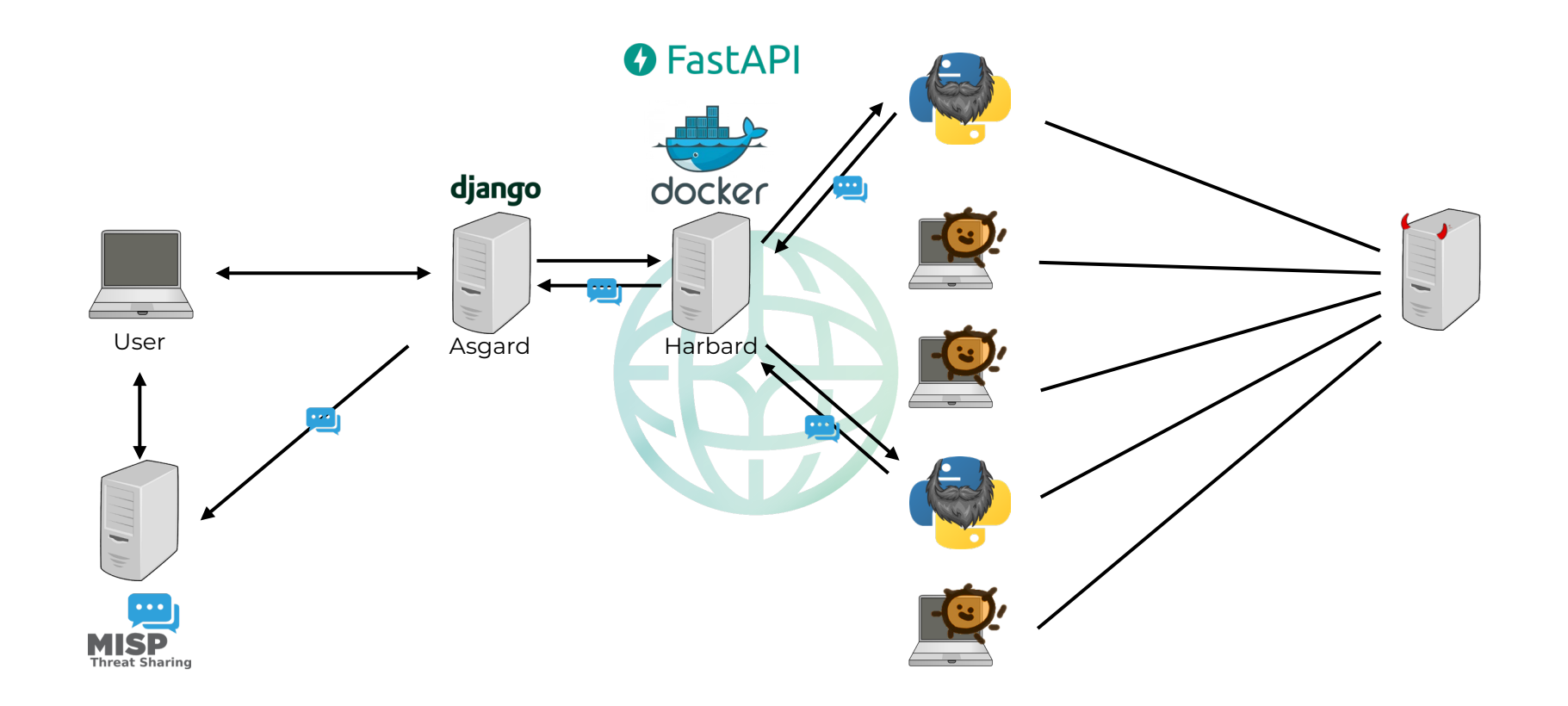

- → 10 Fully implemented bots
- → 2 Silent Bots
- → 3 Remote configuration extractors
- → 1 Utility library ((4)
- ➔ 13 Panels Sources

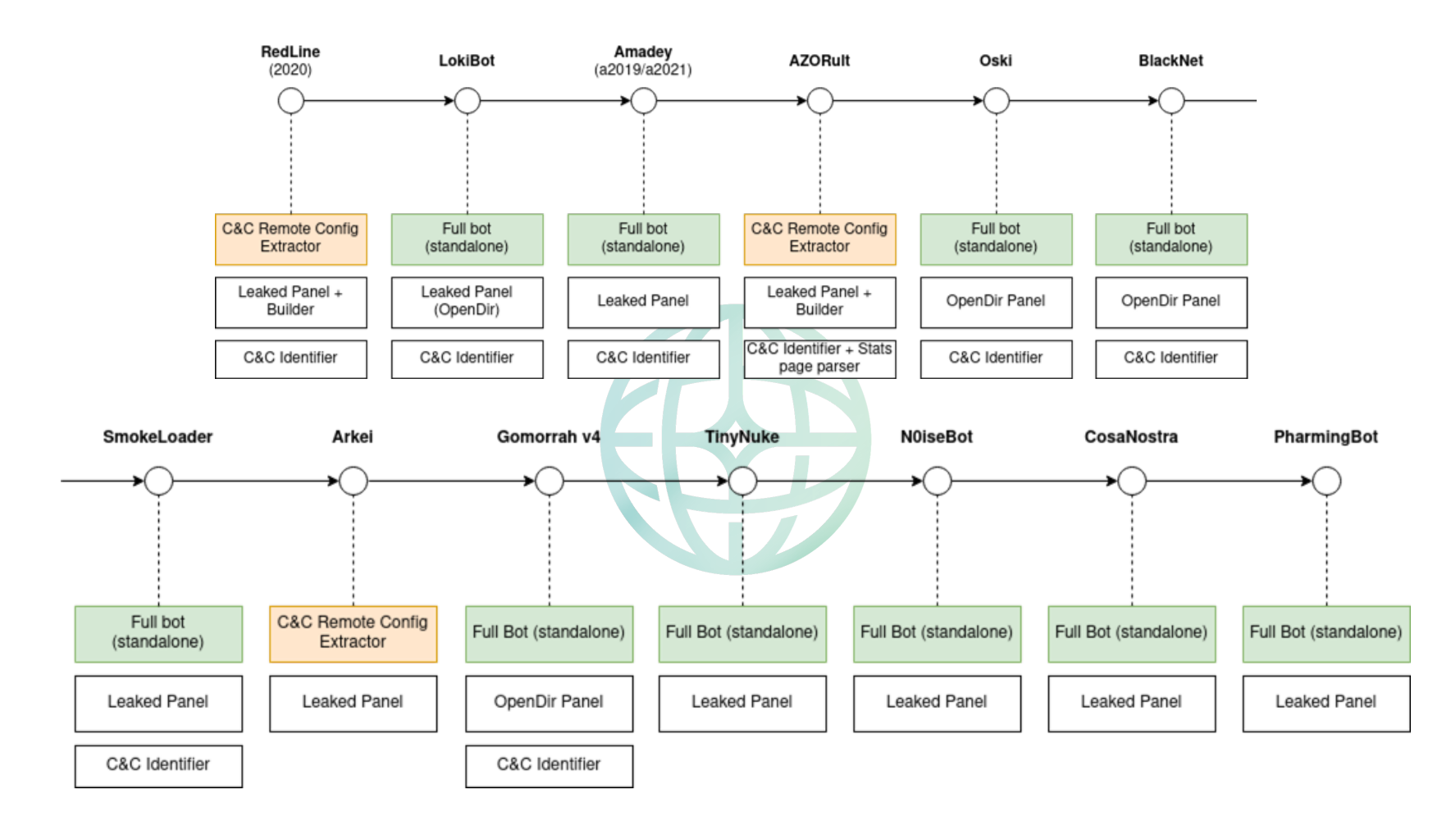

- ➔ **Finding a consistent dataset of live malware panels** ✅Implementation of our own modular panel tracker
- ➔ **Some tedious bots that have a lot of features to implement**   $\triangledown$  Cry and go back to work
- ➔ **Malware with complex decentralized infrastructure** ❌ We can't connect our solution with this type of malwares
- ➔ **Malware with embedded configurations**
	- ❌ These malwares are de facto out of our scope
- $\rightarrow$  Open our tracker to wider malware families and protocols
- ➔ Automated VPN / proxy system to hide our harbard instances
- $\rightarrow$  Integrate (with?) the usual malware analysis pipeline
- $\rightarrow$  Work with other public trackers (eg. automatic submission)

 $\rightarrow$  Open source !!!

# **FakeCTF** *Our bank is under attack ! Pentest + Forensic … Malware analysis*

### **Come join us** *June 17th Vannes, France*

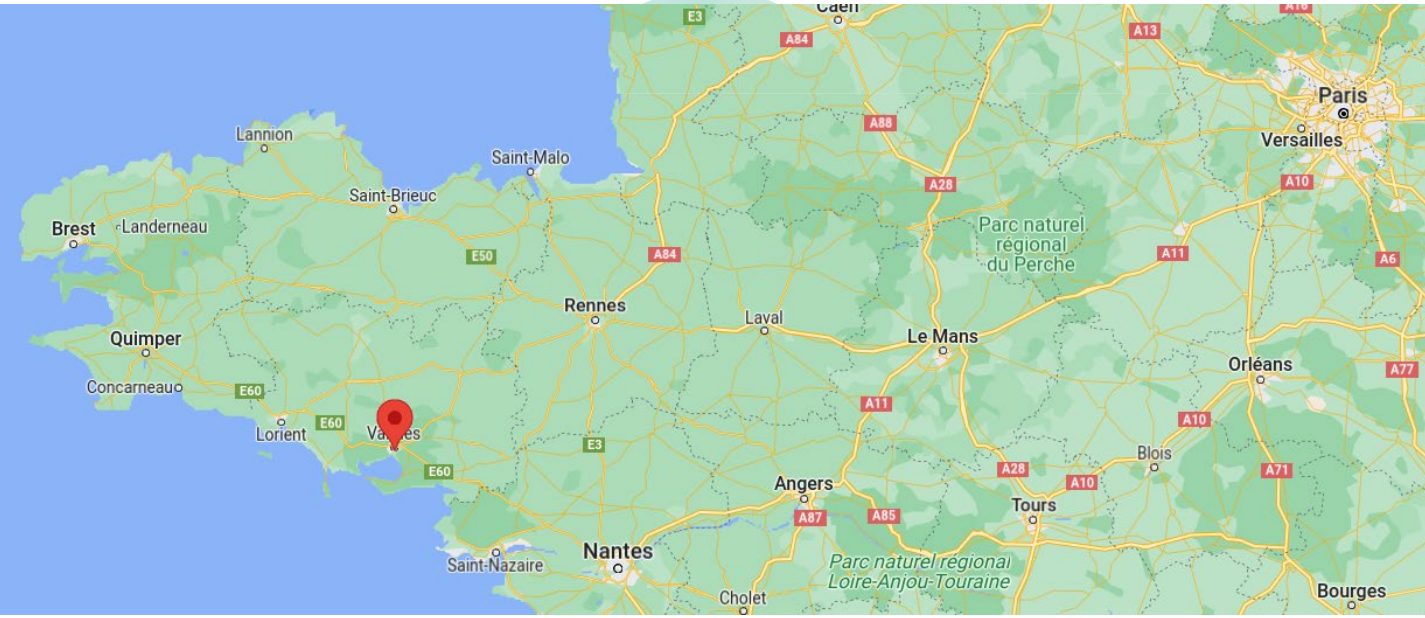

# **Thanks**

**ED** ctf.fakenews.sh ✉ *ctf.team.fakenews@gmail.com @MaestroZorro\_ @HomardBoy*